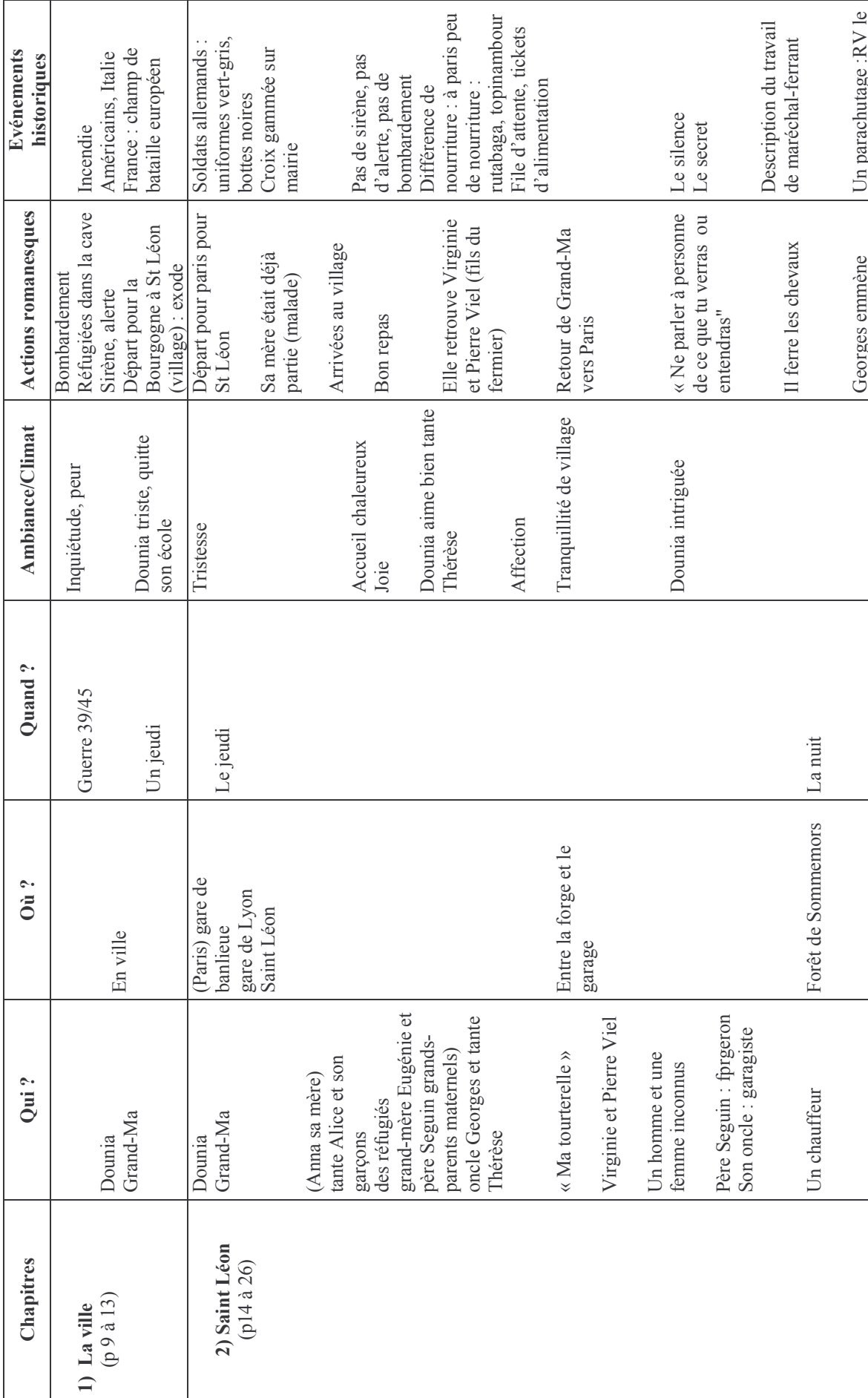

ROUGE BRAISE de Yolande CAUSSE

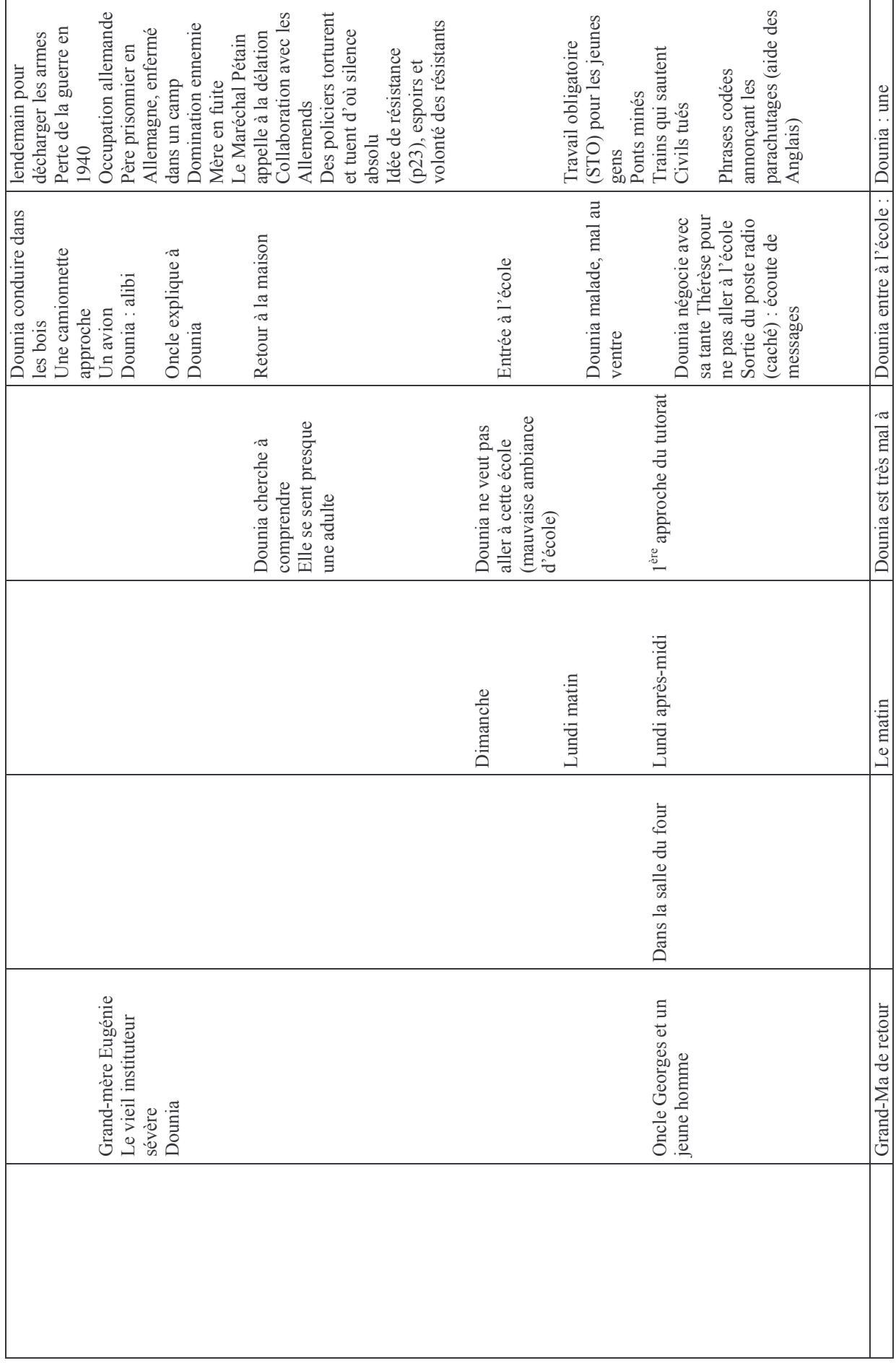

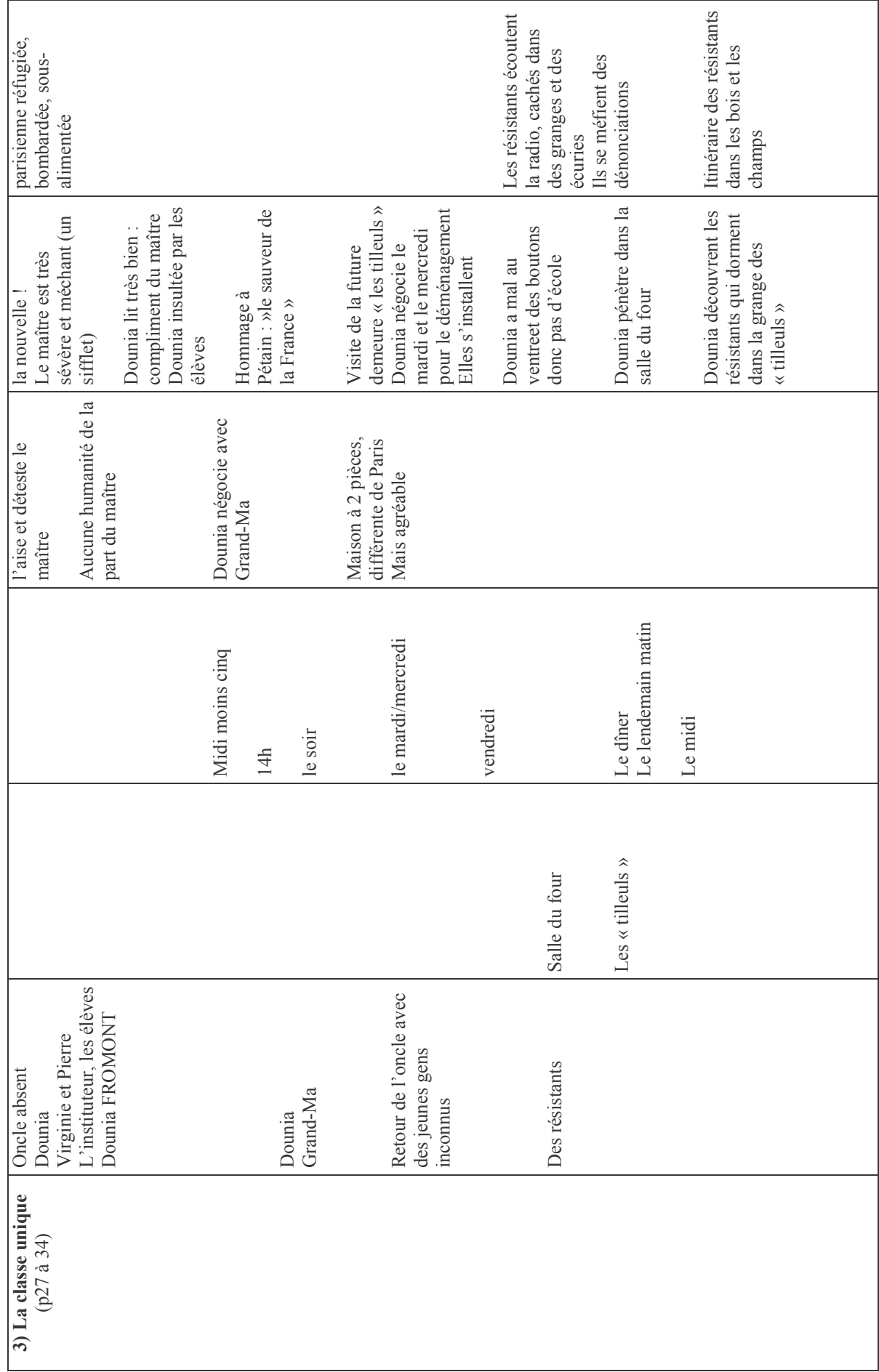

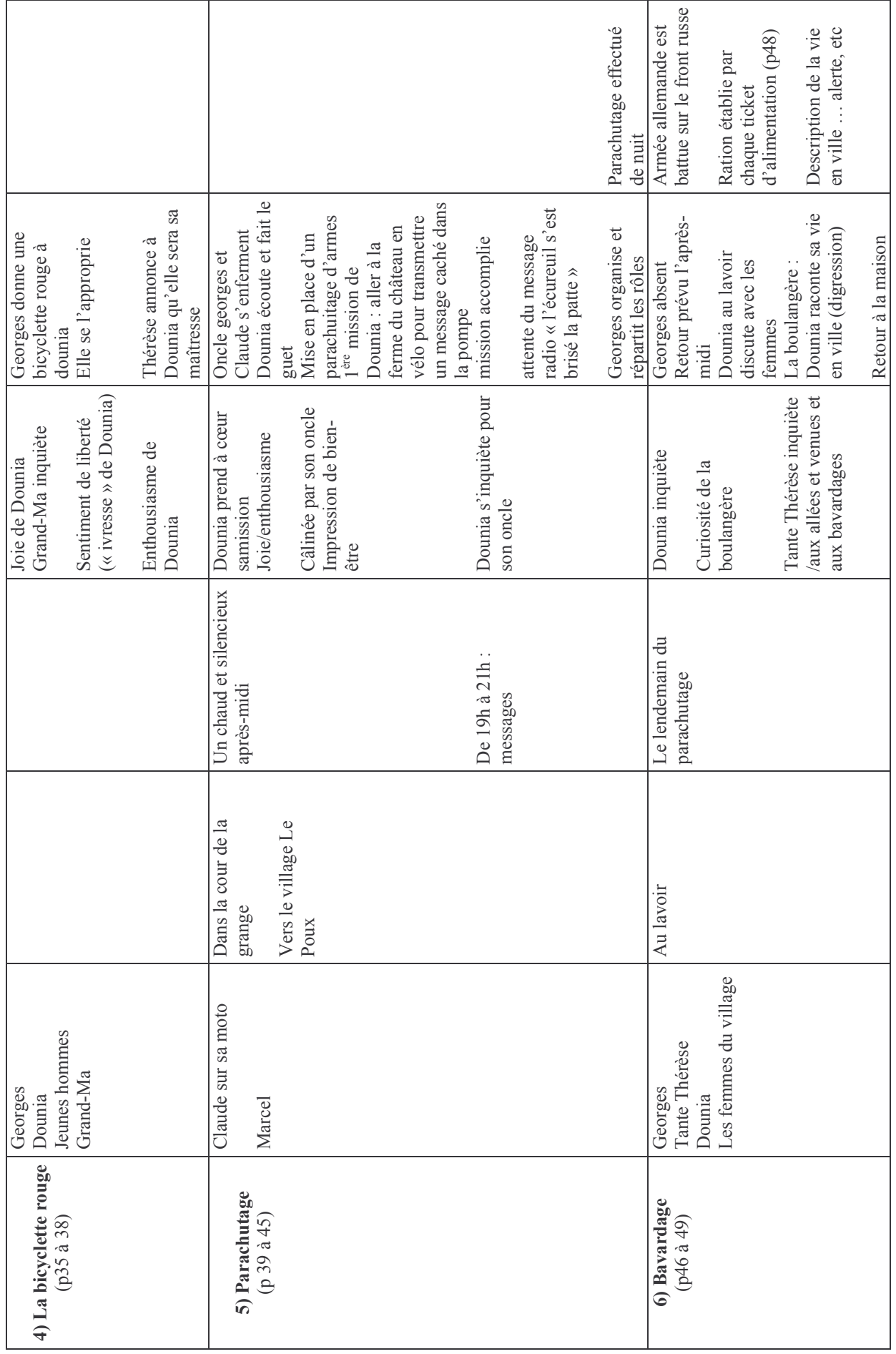

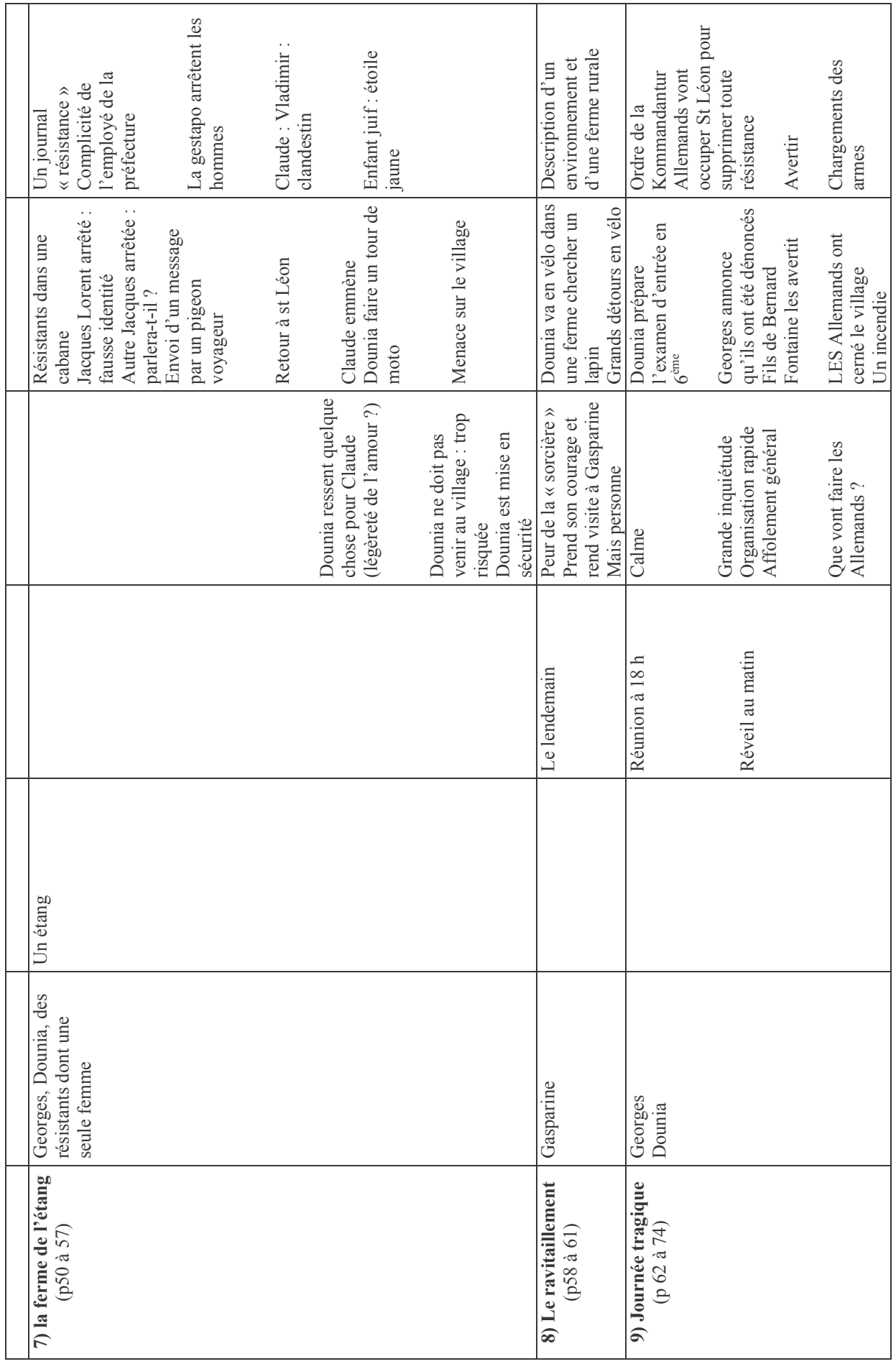

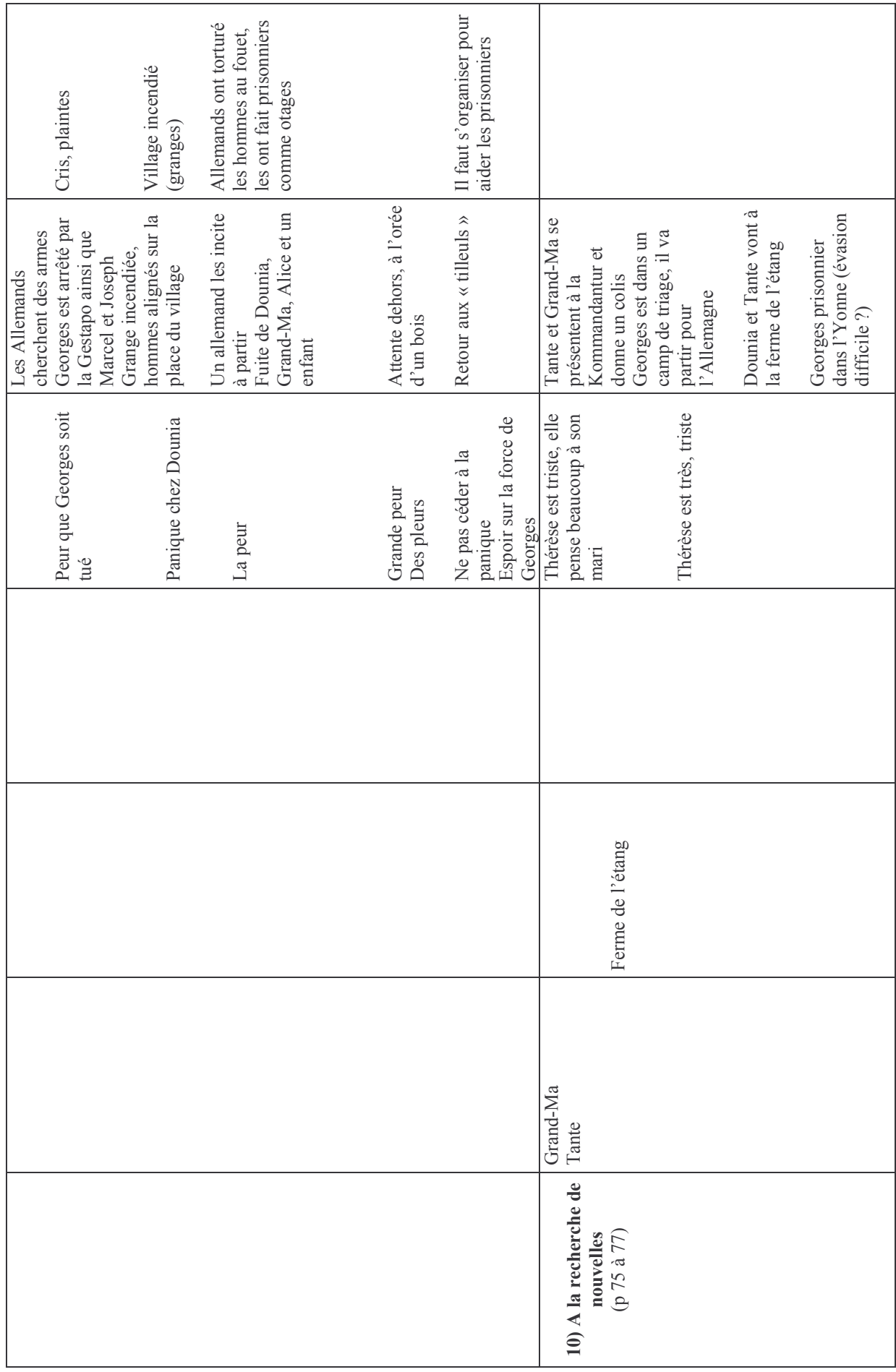

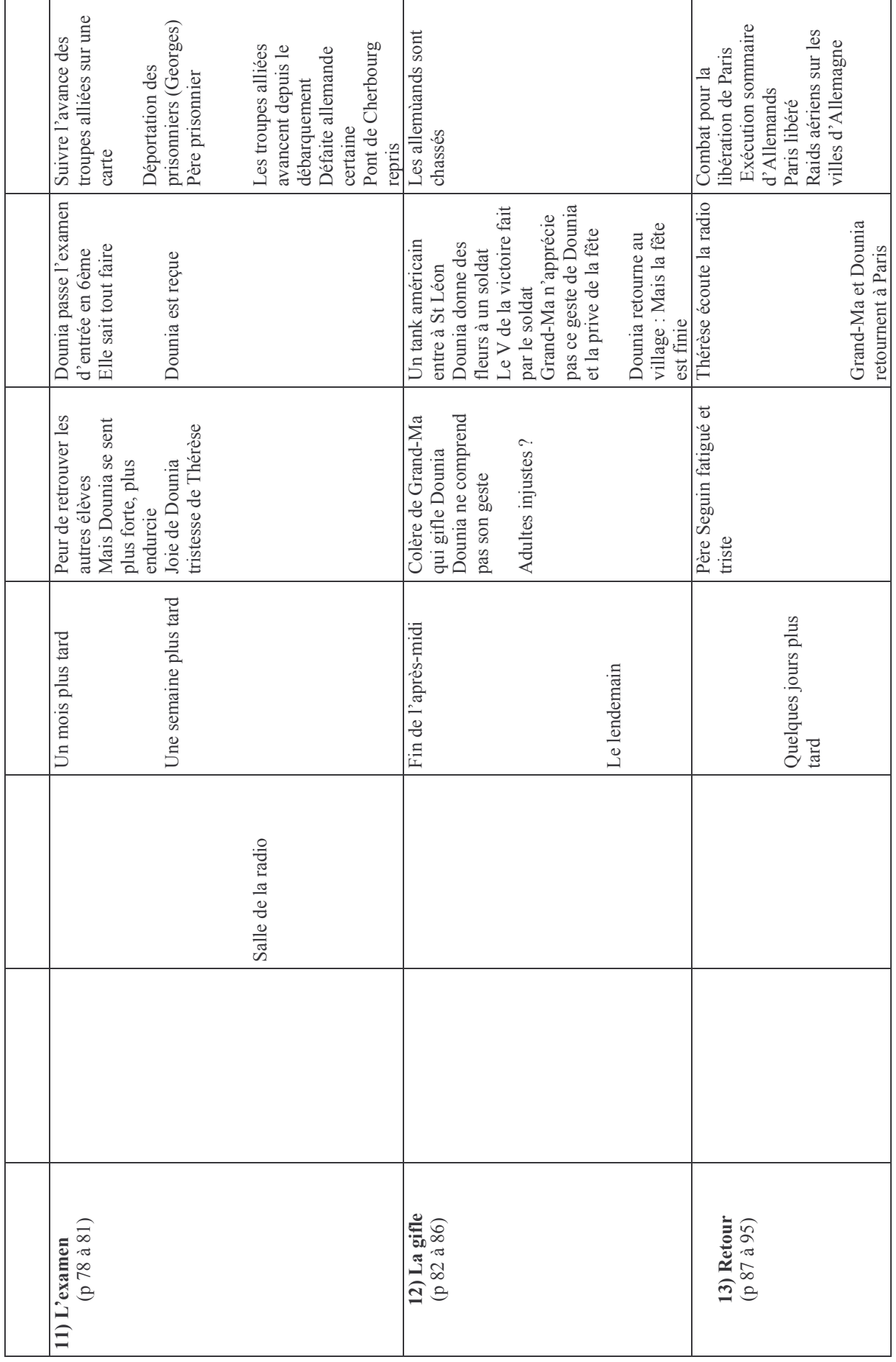

![](_page_7_Picture_1.jpeg)